# APA

## Guide

#### GENERAL REQUIREMENTS FOR APA

- $\bullet$  1 inch margins
- Double space (no extra space between paragraphs)
- Font 12 point, times new roman
- Title page
- Reference page

### Running head: ABBREVIATED TITLE IN ALL CAPS\_ 3 Full Title of Your Paper Your Name Portmore Community College **Title Page** MAXIMUM OF 5O CHARACTERS MAXIMUM of 12 words

#### **Note**

The words "Running head" is on Title page ONLY.

All other pages' headers consist of page numbers and ABBREVIATED TITLE

#### **In-Text Citations**

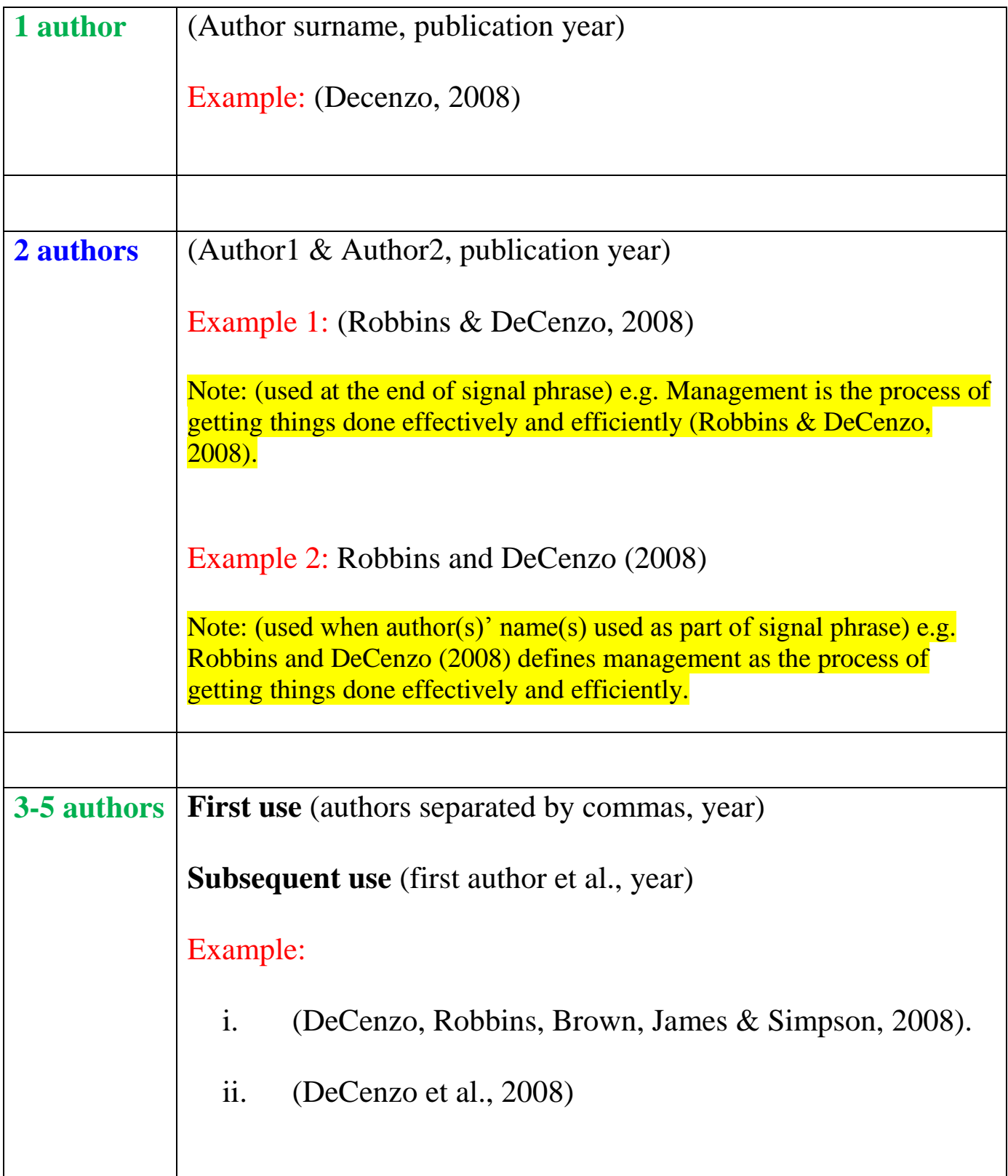

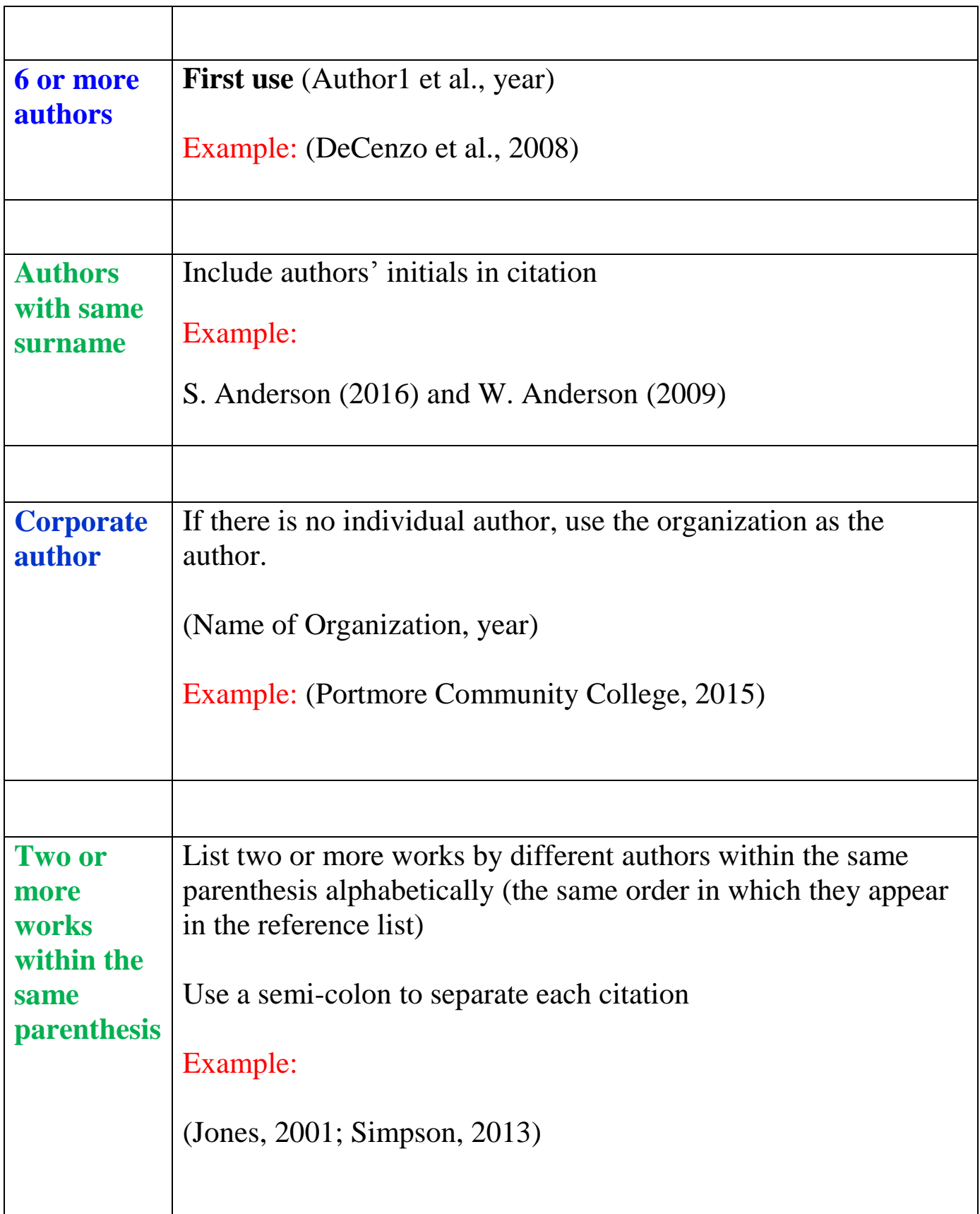

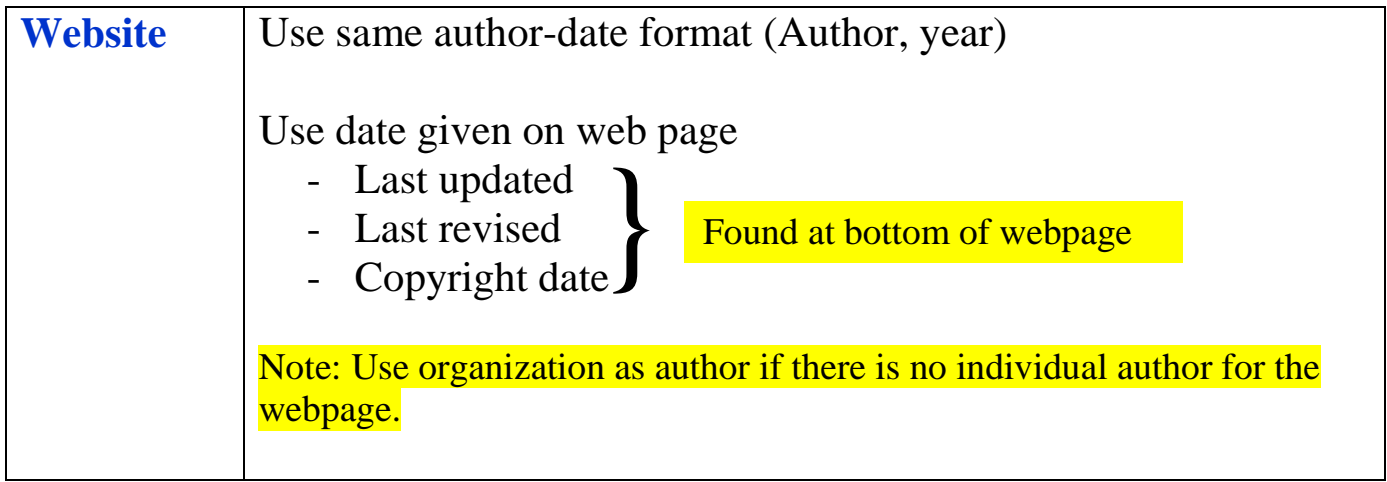

#### References

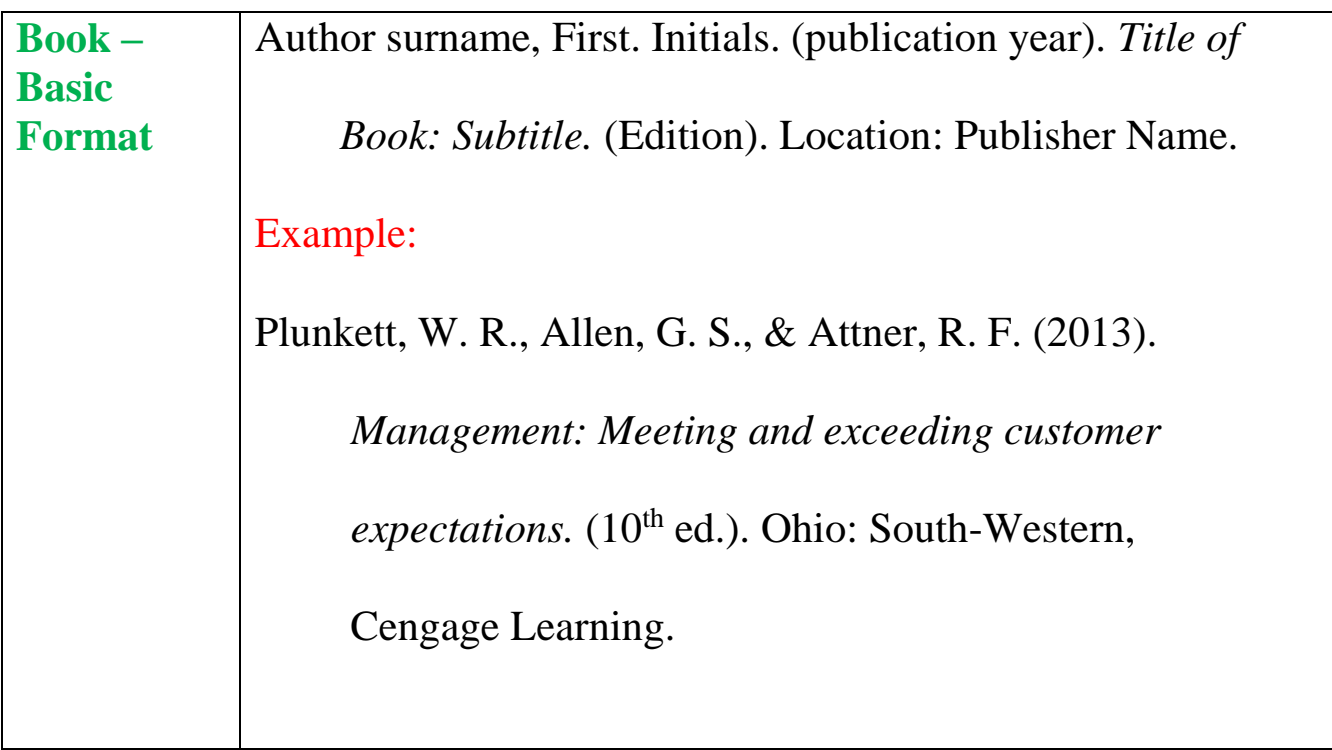

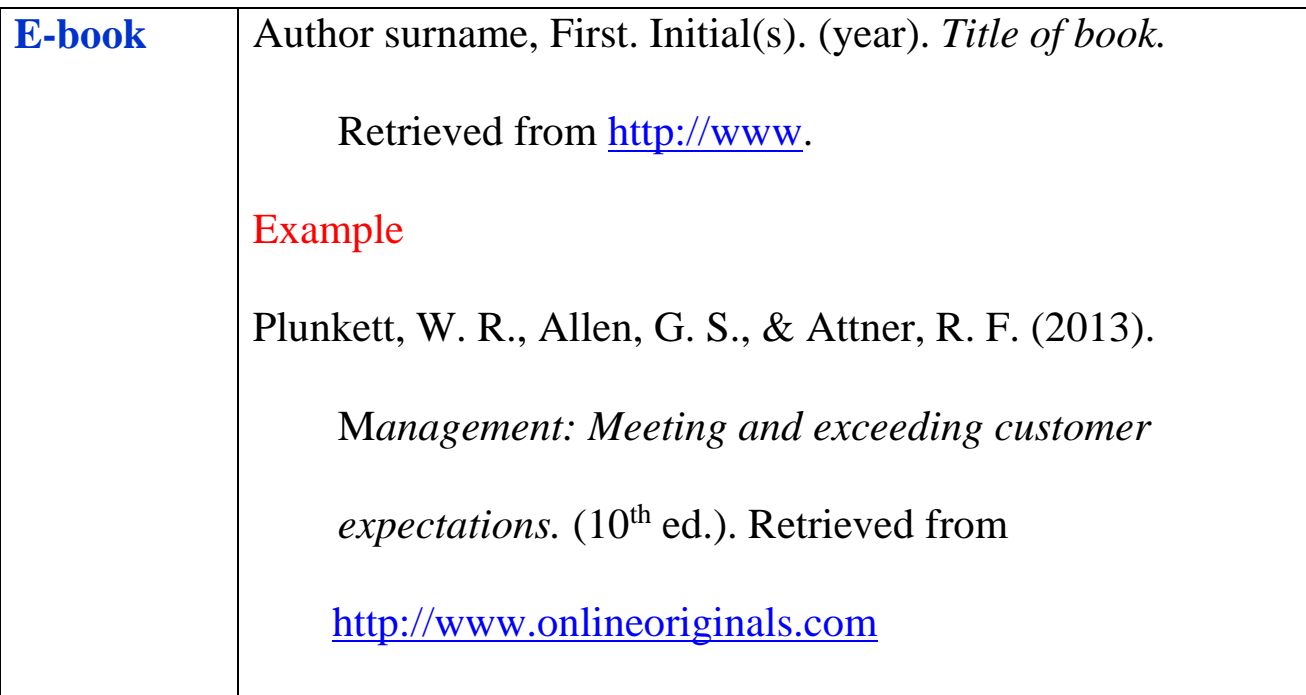

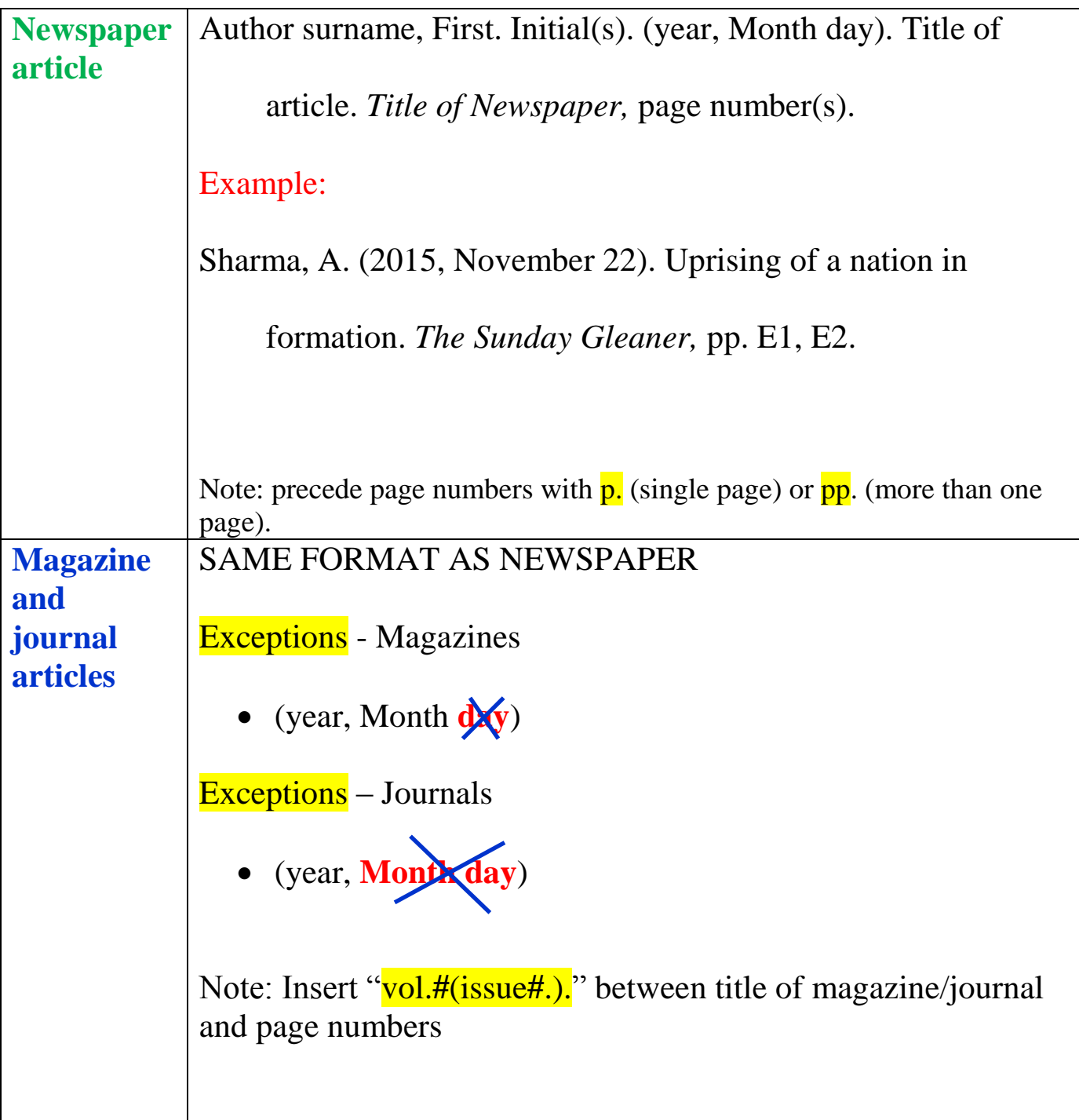

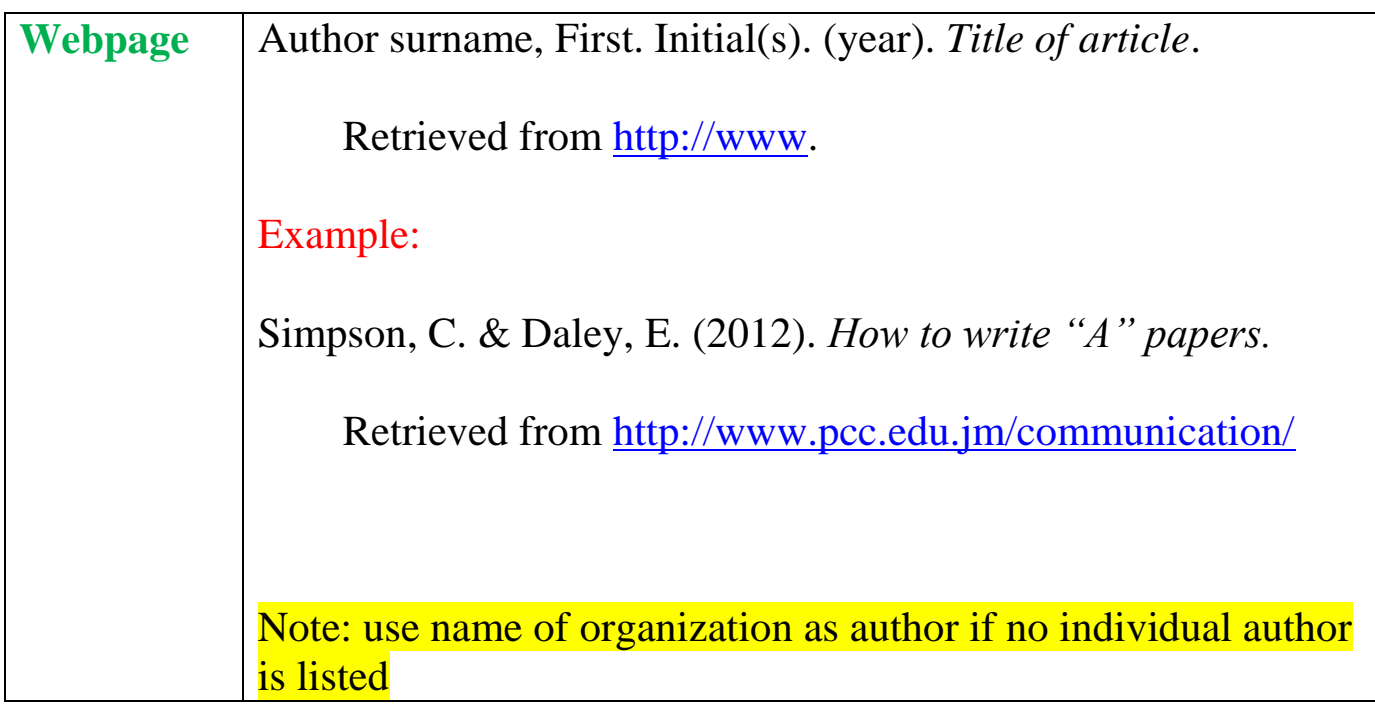

#### Please Note:

APA gives specific instructions for different sources of information. Hence the following sources should be consulted for sources not listed, as well as additional information.

- 1. <https://owl.english.purdue.edu/owl/>
- 2. <http://www.apastyle.org/>
- 3. APA publication manual (available at the library)

You may also send your queries to the library at [portmorecollegelibrary@gmail.com](mailto:portmorecollegelibrary@gmail.com)